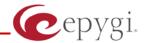

# Release Note Quadro4L/2x2 5.3.21 Edition 1

THIS DOCUMENT CONTAINS CONFIDENTIAL AND PROPRIETARY INFORMATION OWNED BY EPYGI TECHNOLOGIES LTD. ANY COPYING, USE OR DISCLOSURE OF THE DOCUMENT OR THE INFORMATION CONTAINED HEREIN WITHOUT THE WRITTEN PERMISSION OF EPYGI TECHNOLOGIES LTD. IS STRICTLY PROHIBITED.

THIS DOCUMENT IS PROVIDED TO YOU FOR INFORMATIONAL PURPOSES ONLY. The information furnished in this document, believed by Epygi Technologies to be accurate as of the date of publication, is subject to change without notice. Epygi Technologies assumes no responsibility for any errors or omissions in this document and shall have no obligation to you as a result of having made this document available to you or based upon the information it contains.

Epygi is a registered trademark of Epygi Technologies, Ltd. All other products and services are the registered trademarks of their respective holders

## 1 Introduction

This Release Note describes hardware and software requirements to use with the

Quadro4L/2x2 software 5.3.21 Date: February 25, 2013

Additional enhancements, bug fixes and known issues incorporated in this software will be listed as known.

Date: March 11, 2013

# 2 Requirements

### 2.1 Hardware requirements

- The software can be used on all Quadro4L/2x2 models.
- The model name is written on the back plate of the unit and the model number is on the bottom label.

### 2.2 Software requirements

• A software upgrade can be made from 5.2.58 or later software.

### 2.3 Supported and Tested SIP phones

Listed below are the Epygi Supported SIP phones with the corresponding firmware versions that are tested and recommended for use with Quadro4L/2x2 SW 5.3.21.

| Vendor | Model           | Software                            |
|--------|-----------------|-------------------------------------|
| snom   | 300             | Application: snom300-SIP 8.4.35     |
| snom   | 320             | Application: snom320-SIP 8.4.35     |
| snom   | 360             | Application: snom360-SIP 8.4.35     |
| snom   | 370             | Application: snom370-SIP 8.4.35     |
| snom   | 710             | Application: snom710-SIP 8.7.3.15   |
| snom   | 720             | Application: snom720-SIP 8.7.3.15   |
| snom   | 760             | Application: snom760-SIP 8.7.3.15   |
| snom   | 821             | Application: snom821-SIP 8.4.35     |
| snom   | 870             | Application: snom870-SIP 8.4.35     |
| snom   | MeetingPoint    | Application: snomMP-SIP 8.4.35      |
| Aastra | 9143i (33i)     | Application version: 2.6.0.2019-SIP |
| Aastra | 9480i (35i)     | Application version: 2.6.0.2019-SIP |
| Aastra | 9480iCT (35iCT) | Application version: 2.6.0.2019-SIP |
| Aastra | 6753i           | Application version: 2.6.0.2019-SIP |
| Aastra | 6755i           | Application version: 2.6.0.2019-SIP |
| Aastra | 6757i           | Application version: 2.6.0.2019-SIP |
| Aastra | 6757iCT         | Application version: 2.6.0.2019-SIP |
| Aastra | 6730i           | Application version: 2.6.0.2019-SIP |
| Aastra | 6731i           | Application version: 2.6.0.2019-SIP |
| Aastra | 6739i           | Application version: 3.2.2.2088-SIP |

Please Note: Any problems and limitations on these SIP phones are described in detail in the Quadro Features on Supported IP Phones document.

Please Note: Quadro IP phones firmware control mechanism will not upgrade snom firmware version from 6.x to 7.x. This should be done manually via snom web site. Once the snom firmware version is 7.x, the Quadro's firmware control will automatically upgrade/downgrade the phone to Epygi's recommended version but not to 6.x.

PAGE 2 11-Mar-13

Listed below are the Epygi Tested SIP phones with the corresponding firmware versions that are tested and recommended for use with Quadro4L/2x2 SW 5.3.21.

Any problems and limitations on these SIP phones are described in detail in the **Quadro Features** on **Tested Phones** document.

| Vendor           | Model                        | Software                             |
|------------------|------------------------------|--------------------------------------|
| Alcatel Temporis | IP200                        | 13.60.0.89                           |
| Alcatel Temporis | IP600                        | 14.60.0.89                           |
| Alcatel Temporis | IP800                        | 15.60.0.89                           |
| Audiocodes       | 310HD                        | 1.6.0_build_37                       |
| Audiocodes       | 320HD                        | 1.6.0_build_37                       |
| Cisco            | SPA525G2                     | 7.4.9c                               |
| Cisco            | SPA303                       | 7.4.9c                               |
| Cisco            | SPA501G                      | 7.4.9c                               |
| Cisco            | SPA509G                      | 7.4.9c                               |
| Polycom          | SoundPoint IP 330SIP*        | Application: SIP software 3.3.1.0933 |
| Polycom          | SoundPoint IP 331SIP*        | Application: SIP software 3.3.1.0933 |
| Polycom          | SoundPoint IP 335SIP*        | Application: SIP software 3.3.1.0933 |
| Polycom          | SoundPoint IP<br>450SIP*     | Application: SIP software 3.3.1.0933 |
| Polycom          | SoundPoint IP 550SIP*        | Application: SIP software 3.3.1.0933 |
| Polycom          | SoundPoint IP<br>650SIP*     | Application: SIP software 3.3.1.0933 |
| Polycom          | SoundStation IP 5000*        | Application: SIP software 3.3.1.0933 |
| Polycom          | SoundStation IP 6000*        | Application: SIP software 3.3.1.0933 |
| Polycom          | VVX 1500*                    | Application: SIP software 3.3.1.0933 |
| Polycom          | KIRK wireless<br>server 300  | PCS08                                |
| Polycom          | KIRK wireless<br>server 6000 | PCS08                                |
| Panasonic        | KX-TGP550T04                 | 12.17                                |
| Panasonic        | KX-UT123-B                   | 01.061                               |
| Panasonic        | KX-UT136-B                   | 01.061                               |
| snom             | PA1                          | 8.4.35                               |
| snom             | m9                           | 9.4.7                                |
| Grandstream      | GXP1400                      | Program- 1.0.4.13                    |
| Grandstream      | GXP1405                      | Program- 1.0.4.13                    |
| Grandstream      | GXP1450                      | Program- 1.0.4.9                     |
| Grandstream      | GXP2000                      | Program- 1.2.5.3                     |
| Grandstream      | GXP2100                      | Program- 1.0.4.9                     |
| Grandstream      | GXP2110                      | Program- 1.0.4.9                     |
| Grandstream      | GXP2120                      | Program- 1.0.4.9                     |
| Grandstream      | GXP2124                      | Program- 1.0.4.10                    |
| Grandstream      | GXV3140                      | Program- 1.0.7.3                     |
| Grandstream      | GXV3175                      | Program- 1.0.3.22                    |
| Grandstream      | HT286                        | Program- 1.1.0.26                    |
| Grandstream      | HT386                        | Program- 1.0.3.96                    |
| Yealink          | SIP-T20P                     | SW version: 9.61.0.85                |

PAGE 3 11-Mar-13

| Vendor  | Model    | Software                |
|---------|----------|-------------------------|
| Yealink | SIP-T22P | SW version: 7.61.0.80   |
| Yealink | SIP-T26P | SW version: 6.61.0.83   |
| Yealink | SIP-T28P | SW version: 2.61.0.80   |
| Yealink | SIP-T32G | SW version: 32.70.0.100 |
| Yealink | SIP-T38G | SW version: 38.70.0.100 |
| Yealink | VP-2009P | 22.21.0.40/22.30.0.60   |
| Yealink | VP-530   | 23.70.0.40              |
| Fanvil  | C62      | 2.2.75.28               |

Both mentioned documents are available at <a href="www.epygi.com">www.epygi.com</a> and can be found under the Channel's Portal.

**Please Note:** In the model's list the Polycom phones with (\*) sign are also presented as **Polycom-xx-Pre-3.3.0** due to backward incompatibility of UCSoftware 3.1.1 configuration. It is recommended to use **Pre-3.3.0** models with Application SIP software 3.2.2.0477.

Please Note: The usage of Key System Emulation (KSE) services (available only for Quadro4L) is limited currently to the following IP phone models with the perspective to enlarge the list with new models in the future:

- Aastra 480i
- Aastra 480iCT
- Aastra 9133i
- Aastra 9480i
- Aastra 9480iCT
- Aastra 9143i
- Aastra 6755i
- Aastra 6757i
- Aastra 57iCT
- Aastra 6730i
- Aastra 6731i
- Aastra 6739i
- snom 320
- snom 360
- snom 370
- snom 710
- snom 720
- snom 760
- snom 820
- snom 821
- snom 870

Please Note: There is an issue with duplicated keys on snom 370 phones. For details see 16753 under Known issues

PAGE 4 11-Mar-13

#### 2.4 Interaction with other Quadro SW releases

QuadroISDN or QuadroFXO external PSTN gateways used in the shared mode should have SW 5.1.12 or higher to achieve maximum feature functionality with the Quadro4L/2x2 SW 5.3.21.

Quadro FXS 16 Gateway should have SW 5.2.1 or higher for PnP configuration with the Quadro4L/2x2 SW 5.3.21.

ActiveX Control SW 5.3.0 or higher should be used with 3pCC functions with the Quadro4L/2x2 SW 5.3.21.

Auto Dialer SW 1.0.5 or higher should be used with the Quadro4L/2x2 SW 5.3.21.

DCC SW 1.8 or higher should be used with the Quadro4L/2x2 SW 5.3.21.

To use Quadro4L/2x2 SW 5.3.21 with a 3pcc or Click2Dial application the "3pcc/Click2Dial Login Allowed" checkbox should be enabled for each extension(s) using this feature.

PAGE 5 11-Mar-13

# 3 New Features History

The table below indicates a high-level list of new features that have been added beginning with the most recent Quadro4L/2x2 SW release.

| Release | New Features                                                                                                    |
|---------|----------------------------------------------------------------------------------------------------|
| 5.3.21  | A new warning in the security audit for the case when the filtering on the routing rule is                               |
|         | enabled, but the Source Call Type is set to anything but PBX.                                                            |
|         | New Automatic Fax Receiving Mode.                                                                                        |
|         | A new feature code (*84) for manually configuring and switching no answer call                                           |
|         | forwarding on the phone handset.                                                                                         |
|         | PnP and auto configuration support for new IP phones: snom 710, Alcatel Temporis IP200/IP600/IP800, Grandstream GXP2124. |
|         | Auto configuration support for new Fanvil C62 IP phone.                                                                  |
|         | New "URL" functionality in IP Phones advance settings.                                                                   |
|         | Support for Yealink T2x's hybrid configuration (M7+M1).                                                                  |
| 5.3.14  | Support for the new Epygi Desktop Communication Console (DCC) application (with a license key).                          |
|         | The Caller ID based services are improved by adding the presence state of the extension                                  |
|         | for use with the DCC application.                                                                                        |
|         | Extension watching permission in the Extensions Management-Edit entry page. The                                          |
|         | watching is enabled by default for all local PBX extensions.                                                             |
|         | The maximum number of active calls in Find Me/Follow is now configurable. If the                                         |
|         | number is set to 1 then only one active call will be possible and the next call will go to                               |
|         | voice mail. If that number is >1 then the next call will ring the Find Me/Follow phones                                  |
|         | which are not on a call.                                                                                                 |
|         | Added option for the Auto Attendant Customized Scenario to download the generated                                        |
|         | script in VXML format.                                                                                                   |
|         | Added capability to activate Voicemail profile based on caller id and presence state.                                    |
|         | PnP and auto configuration support for new IP phones: snom 720, snom 760, Yealink SIP                                    |
|         | T32G, Yealink SIP T38G, Yealink VP 530.                                                                                  |
|         | The Zero-Out redirection in the Call Queue settings is modified with a new option to                                     |
|         | redirect the call to the Voice Mail of the extension, or to another destination.                                         |
|         | LDAP support for Yealink IP phones.                                                                                      |
|         | The Add Multiple Extensions feature is improved which allows the assignment of the IP                                    |
|         | Lines to be selected when configuring multiple extensions.                                                               |
|         | A new MS Exchange Server option has been added in the Use External Voice Mail                                            |
|         | settings for extensions. This allows voice messages to be kept in one universal inbox.                                   |
|         | Yealink IP phone configuration support enhanced to auto-detect the phone firmware and                                    |
| F 2 2   | to provide the proper configuration.                                                                                     |
| 5.3.2   |                                                                                                    |

# 4 Changed Features History

The following table provides a high-level list of changed features that have been changed beginning with the most recent Quadro4L/2x2 SW release.

| Release | Changed Features                                                                                                 |
|---------|----------------------------------------------------------------------------------------------------|
| 5.3.21  | Added Use RTP proxy mode in Call routing for PBX type calls.                                                     |
|         | snom PA1 template enhancement: "Intercom Policy" has been added for snom PA1. Its default value is set to "off". |
|         | Distinctive Ring tones have been changed for Yealink phones.                                                     |
|         | snom 7xx phones (720 & 760) have been upgraded to FW version 8.7.3.15.                                           |

PAGE 6 11-Mar-13

| Release | Changed Features                                                                                                    |
|---------|----------------------------------------------------------------------------------------------------|
|         | Recommended FW version for Yealink T3X and VP530 phones is updated to public Version                                                                                                    |
|         | 70 (3x.70.0.100/23.70.0.40 accordingly).                                                                                                    |
|         | New FW recommendations for Aastra, Grandstream, Cisco and Yealink IP phones.  Added Speed dial based services for Polycom.                                                                                                    |
|         | Added "Park", DirPckUp, "BrdgeIn" soft keys on Polycom UCSoftware.3.3.1 or higher.                                                                                                    |
|         | Language Pack update for Aastra, Alcatel, Grandstream GXP2000 and Polycom (FW 3.3.1.F) IP phones.                                                                                                    |
|         | Voice mail <b>Specific Profile</b> selection is simplified using the drop-down list of the created profiles.                                                                                                    |
|         | Aastra IP phone template enhancements: Added Callers List Script field, Call Waiting/<br>Hold Reminder/Stutter Tones and Password protected "Options" checkboxes.                                                                                                    |
|         | Maximum allowed number of subscriptions (BLF + MWI) for all IP phones registered on the Quadro increased from 100 to 150.                                                                                                    |
|         | All preconfigured functions have been removed from Aastras' Programmable Keys Configuration.                                                                                                    |
|         | Improved the voice message played when collecting the user logs using feature code *82                                                                                                    |
| 5.3.14  | Improved the voice message played when user marks the call using feature code *81                                                                                                    |
|         | Added the <b>Log Lines to Show</b> drop down list to choose the maximum number of log lines to display on the <b>View System Logs</b> page.                                                                                                    |
|         | Yealink T2x phones default settings updated.                                                                                                    |
| 5.3.2   | The second second secon |

PAGE 7 11-Mar-13

# **5 Fixed Issues**

Issues fixed since version 5.3.14:

| -              | possible to park or transfer a call when there is a second incoming call in       | 1             |
|----------------|-----------------------------------------------------------------------------------|---------------|
| ringing        | state 175                                                                         | 593           |
| D:             |                                                                                   |               |
| C:             |                                                                                   |               |
| Only the       | User type Extensions are shown on Quadro4L/2x2 public directory 176               |               |
| D:             | Extensions other than User type are not shown in public directory on phones e     | ven           |
|                | thought they have "Show on public directory" checkbox available                   |               |
| C:             |                                                                                   |               |
|                | e with "Automatically attach to IP Line" option in the "Add Multiple ons" feature | 529           |
| D:             | When "Start From the SIP User Name" field is empty, after generating multiple     |               |
| D.             | extensions IP lines are not attached to the extensions.                           | 3             |
| C:             | extensions if lines are not attached to the extensions.                           |               |
|                |                                                                                   | <u> </u>      |
| Templat        | parameters configured in IP Phone Template get default after renaming t           | เทе<br>588    |
| D:             |                                                                                   | 366           |
| D.<br>С:       |                                                                                   |               |
|                |                                                                                   | 440           |
|                | erver crashes in case of enabling it for both LAN and VLAN interfaces 164         | 418           |
| D:             | It's necessary to use DHCP server simultaneously on both interfaces for           |               |
|                | organizing IP Phones PnP and auto configuration functionality (when using VLA     | AIN)          |
|                | without third party DHCP server.                                                  |               |
| C:             |                                                                                   | _             |
| Quadro<br>Mode | crashes when using auto redial(*1) for calling to hunt Group with Circul          | lar<br>686    |
| D:             |                                                                                   | 000           |
| C:             |                                                                                   |               |
|                | □<br>nabling/disabling the SNMP some of the service agents continue running       |               |
|                |                                                                                   | ,<br>728      |
| D:             |                                                                                   | 720           |
| D.<br>С:       |                                                                                   |               |
| _              | l<br>aller ID detection doesn't work 176                                          | 641           |
| D:             | Treation does to work                                                             | <del> 1</del> |
| C:             |                                                                                   |               |
|                | sion control option for IP lines doesn't work for snom 821 phone 175              | 591           |
| D:             |                                                                                   |               |
| C:             |                                                                                   |               |
|                | -                                                                                 |               |

PAGE 8 11-Mar-13

## **6 Known Issues**

D: Description C: Consequences

Fix: How to avoid the situation, or what to do in case the situation has occurred.

|         | possible to login as 'admin' after making changes on "Advanced PPP                                                                                                    |
|---------|----------------------------------------------------------------------------------------------------|
| Setting |                                                                                                    |
| D:      | You cannot login to the Quadro as 'admin' after making changes on the "Advanced PPP Settings" page. You can only login as 'user'.                                                                                                    |
| C:      | No consequences                                                                                                    |
| Fix:    | Restart the Quadro to resolve this.                                                                                                    |
|         | y audio with IPSec VPN in the scenario "Gateway<->Remote Subnet"                                                                                                    |
|         | 9327                                                                                                    |
| D:      | Scenario:                                                                                                    |
|         | <ol> <li>Establish an IP-Sec connection between two Quadros (connection type is<br/>"Quadro &lt;-&gt; Remote Subnet").</li> </ol>                                                                                                    |
|         | 2. Make an SIP call from Quadro1 (gateway) to Quadro2 (remote subnet).                                                                                                    |
| C:      | The call is established, but there is no audio in Quadro1. The same result will occur when calling from Quadro2 to Quadro1.  A direct call cannot be established at all.                                                                                                    |
| Fix:    | Add an additional "Quadro <> Remote Gateway" tunnel in IPSec configuration.                                                                                                    |
| FIX:    | With two tunnels: "Quadro <> Remote Gateway", "Quadro <> Remote Subnet" in IPSec VPN configuration this issue will resolved;                                                                                                    |
|         | Or register the IP phone from Remote Subnet as the RE for Quadro.                                                                                                    |
|         | erception fails in a specific scenario with a watched extension in the many                                                                                                    |
| extensi | on ring list 9399                                                                                                    |
| D:      | <ol> <li>Use snom360 for receptionist extension (for example, extension #31),</li> <li>Configure Many Extension Ringing on ext. #31 with extensions #31 and #12 in the MER list,</li> <li>Configure extensions #11 and #12 as watched extensions,</li> <li>Make a call to extension #31,</li> <li>The phones for extensions # 31 and #12 will start ringing.</li> <li>The programmable key for the ext. #12 is flashing on the receptionist's ext. #31,</li> </ol> |
|         | <ul><li>7. Pressing that key the receptionist stops ringing, but ext. #12 is still ringing,</li><li>8. Hang-up the phone for that caller's extension.</li></ul>                                                                                                    |
| C:      | Call interception on the receptionist's line fails. The light for ext. #11 will stay ON on the ext. #31.                                                                                                    |
| Fix:    | This problem is specific for snom phones only. When using a snom phone, calls should be answered on your own extension and not the watched extension.                                                                                                    |
| An issu | e with configuring IP phones as local extensions for Quadro IP PBX 13471                                                                                                    |
| D:      | Plug and Play and Auto configuration of IP phones is impossible with the modified "HTTP Server Port" on the Quadro.                                                                                                    |
| C:      |                                                                                                    |
| Fix:    | Add the changed http port value in the "option tftp-server-name" row ("dhcpd.conf.lan" file) for each IP phone. Example: "option tftp-server-name "http://172.30.38.1:8080". Will be fixed in the future releases.                                                                                                    |
|         | f the Quadro voice mail services could be unavailable if external Voice Mail e for extension 12190                                                                                                    |

PAGE 9 11-Mar-13

| D: In this scenario some of the features, for example Zero-out and entering the directly with option "1" will not work.  C:  Fix: This is normal, as those features are the Quadro's internal VMS system feat If external VMS system is used, user gets the features of that external systems snom, Aastra, Grandstream and Thomson IP phones may disconnect if you post "Mute" button for a long time (60 min)  D:  C:  Fix: Under investigation, will be fixed in the future releases.  Aastra IP phone is not ringing when it is used in many extensions ringing list.                                                                                                    | tures.<br>tem. |
|----------------------------------------------------------------------------------------------------|----------------|
| C: Fix: This is normal, as those features are the Quadro's internal VMS system features are the Quadro's internal VMS system features of that external systems and the features of that external systems are the Quadro's internal VMS system features of that external systems are the Quadro's internal VMS system features of that external systems are the Quadro's internal VMS system features of that external systems are the Quadro's internal VMS system features of that external systems are the Quadro's internal VMS system features are the Quadro's internal VMS system features of that external systems are the Quadro's internal VMS system features of that external systems are the Quadro's internal VMS system features of that external systems are the Quadro's internal VMS system features of that external systems are the Quadro's internal VMS system features of that external systems are the Quadro's internal VMS system features of that external systems are the Quadro's internal VMS system features of that external systems are the Quadro's internal VMS system features of that external systems are the Quadro's internal VMS system features of that external systems are the Quadro's internal VMS system features of that external systems are the Quadro's internal VMS system features of that external systems are the Quadro's internal VMS system features of that external systems are the Quadro's internal VMS system features of that external Systems are the Quadro's internal VMS system features of that external Systems are the Quadro's internal VMS system features of that external Systems are the Quadro's internal VMS system features of that external Systems are the Quadro's internal VMS systems are the Quadro's internal VMS systems are the Quadro's internal Systems are the Quadro's internal Systems are the Quadro's internal Systems are the Quadro's internal Systems are the Quadro's internal Systems are the Quadro's internal Systems are the Quadro's internal Systems are the Quadro's internal Systems are the Quadro's internal Syste | tem.           |
| Fix: This is normal, as those features are the Quadro's internal VMS system features of that external system, Aastra, Grandstream and Thomson IP phones may disconnect if you post with the button for a long time (60 min)  D:  C:  Fix: Under investigation, will be fixed in the future releases.  Aastra IP phone is not ringing when it is used in many extensions ringing list.                                                                                                    | tem.           |
| If external VMS system is used, user gets the features of that external systems, Aastra, Grandstream and Thomson IP phones may disconnect if you pure button for a long time (60 min)  D: C: Fix: Under investigation, will be fixed in the future releases.  Aastra IP phone is not ringing when it is used in many extensions ringing list.                                                                                                    | tem.           |
| "Mute" button for a long time (60 min)  D:  C:  Fix: Under investigation, will be fixed in the future releases.  Aastra IP phone is not ringing when it is used in many extensions ringing lis                                                                                                    | oress          |
| D: C: Fix: Under investigation, will be fixed in the future releases.  Aastra IP phone is not ringing when it is used in many extensions ringing lis                                                                                                    |                |
| C: Fix: Under investigation, will be fixed in the future releases.  Aastra IP phone is not ringing when it is used in many extensions ringing lis                                                                                                    |                |
| Fix: Under investigation, will be fixed in the future releases.  Aastra IP phone is not ringing when it is used in many extensions ringing lis                                                                                                    |                |
| Aastra IP phone is not ringing when it is used in many extensions ringing lis                                                                                                    |                |
| Scenario:                                                                                                    | t<br>13830     |
| - Coonario                                                                                                    |                |
| <ol> <li>Many extension ringing is enabled on a virtual extension with an Aastra<br/>in the list</li> </ol>                                                                                                    |                |
| <ol><li>Distinctive Ringing is enabled on that virtual extension with Nickname to<br/>contains space</li></ol>                                                                                                    | hat            |
| C: When a call with no Caller ID comes to that extension, the Aastra phone in extensions ringing list does not ring.                                                                                                    |                |
| Fix: The problem is solved if there is a Caller ID available on the incoming call of the Nickname doesn't contain spaces. This problem is limited to Aastra IP propagation.                                                                                                    |                |
| An issue with configuring Aastra IP phones as local extensions for Quadro II                                                                                                    | P PBX<br>13802 |
| D: After changing the LAN IP address for the Quadro the 480i, 9133i and 55i phones with currently recommended 1.4.1.2000 firmware are not registeri                                                                                                    |                |
| after restart.                                                                                                    |                |
| C:                                                                                                    |                |
| Fix: They must be factory reset to register again. Under investigation. Will be f the future FW versions for Aastra phones.                                                                                                    | ixed in        |
| An issue with distinctive ringing on the snom, Aastra and GrandStream IP ph                                                                                                    | hones<br>11519 |
| D: snom, Aastra and GrandStream phones ring only once if the distinctive ring enabled with the "winter" ringing pattern.                                                                                                    | ging is        |
| C: No consequences                                                                                                    |                |
| Fix: Use other ringing patterns for distinctive ringing on snom, Aastra and GrandStream IP phones.                                                                                                    |                |
|                                                                                                    | 14156          |
| D: Scenario: When Quadro is configured in Key System Emulation mode and incoming FXO call is answered by the phone, it is not possible to track from active call list or call statistics pages who answered the calls.                                                                                                    | n the          |
| C:                                                                                                    |                |
| Fix: Under investigation, will be fixed in the next release.                                                                                                    |                |
| Call Interception doesn't work on GrandStream GXP2000 configured as a                                                                                                    |                |
|                                                                                                    | 14797          |
| D:                                                                                                    |                |
| C:                                                                                                    |                |
| <u> </u>                                                                                                    |                |
| Fix: Use basic 7 keys instead of expansion module. Will be fixed in the future releases.                                                                                                    |                |
| Fix: Use basic 7 keys instead of expansion module. Will be fixed in the future releases.  Paging and intercom services do not work on the GrandStream BT100 IP pho                                                                                                    | one<br>14909   |
| Fix: Use basic 7 keys instead of expansion module. Will be fixed in the future releases.  Paging and intercom services do not work on the GrandStream BT100 IP pho                                                                                                    |                |

PAGE 10 11-Mar-13

| C:       |                                                                                                    |
|----------|----------------------------------------------------------------------------------------------------|
| Fix:     | Currently BT100 has no support for paging/intercom.                                                                                                    |
|          | t possible to pickup (via pickup group) the call to extension with                                                                                                    |
|          | /FollowMe enabled 15942                                                                                                    |
| D:       |                                                                                                    |
| C:       |                                                                                                    |
| Fix:     | Will be fixed in the next releases.                                                                                                    |
|          | nanging Quadro LAN IP configuration (IP address or subnet mask) IP                                                                                                    |
|          | lose registration and become unusable 16037                                                                                                    |
| D:       |                                                                                                    |
| C:       |                                                                                                    |
| Fix:     | After changing Quadro LAN IP configuration first reboot the Quadro then reboot the IP phones. Will be fixed in the next release.                                                                                                    |
| MAC ad   | dress recognition problem in the FXS Gateway Management" page 16468                                                                                                    |
| D:       | In the page Line Settings-> IP Line Settings->FXS Gateway Management, if FXS Gateway is added manually, the system can't recognize MAC address of FXS Gateway entered in uppercase.                                                                                                    |
| C:       | As a result the "Edit" and "Reboot" functional buttons become unusable and then it is not possible to edit existing records or reboot the registered FXS Gateways.                                                                                                    |
| Fix:     | Enter the MAC address in lowercase. Will be fixed in the next releases.                                                                                                    |
| A proble | em with incoming Secure RTP call in a specific scenario 16533                                                                                                    |
| D:       | When incoming Secure RTP call is connecting to the destination via Call Routing table, Quadro always tries to connect it as an un-secure call and the call is being dropped due to the media parameters incompatibility.                                                                                                    |
| C:       |                                                                                                    |
| Fix:     | Will be fixed in the next releases.                                                                                                    |
|          | e/follow me doesn't work for incoming Secure RTP call 16683                                                                                                    |
| D:       | Though the call came with SRTP option the FM/FM is making unsecure calls                                                                                                    |
| C:       | As a result the call isn't established                                                                                                    |
| Fix:     | Will be fixed in the next releases.                                                                                                    |
| D:       | Quadro4L is in Key System Emulation mode. When pressing one of the Shared Line Appearance (SLA) keys, a second key on the phone is also lit. E.g. Pressing                                                                                                    |
|          | key 6 will also light key 4, pressing key 5 will also light key 3, etc.                                                                                                    |
| C:       |                                                                                                    |
| Fix:     | Should be fixed by snom in the future firmware versions.                                                                                                    |
|          | figuration page for Expansion Module is missing when configuring Yealink 1726 as receptionist phones 16971                                                                                                    |
| D:       | In Receptionist Management wizard the Expansion module configuration pages are not available for Yealink T28 and T26 phones.                                                                                                    |
| C:       |                                                                                                    |
| Fix:     | Will be fixed in the next release.                                                                                                    |
| An issu  | e with Intercom service on snom 8xx phones 17282                                                                                                    |
| D:       | When the snom phone of 8xx series (tested with snom phones 821, 870 running FW version's 8.4.32, 8.4.33) have some watching configured for it's functional keys and the status of the watching resource is changed (e.g. the watching phone receives or makes a call), immediately the next intercom call to snom phone doesn't activate the intercom but continuously ring the phone. |
| C:       | As a result, if the calling phone is configured as watched extension, the snom phone never activates the intercom for that caller.                                                                                                    |
| Fix:     | Will be fixed in some future FW release for snom.                                                                                                    |
|          | uthentication doesn't work for a call scenario 16784                                                                                                    |
| D:       | Local authentication configured in the Local AAA table by User Login or by PIN                                                                                                    |
| _·       | 1 2000. Calling Modeller Collings Cod III and 20001 78 W (Calling Sy Cod) Login of by 1 114                                                                                                    |

PAGE 11 11-Mar-13

|                  | code is ignored for the following call scenario; a SIP call to Quadro Auto Attendant, then call to a SIP destination.                                                                     |
|------------------|----------------------------------------------------------------------------------------------------|
| C:               | Quadro doesn't ask for authentication in this case.                                                                                                    |
| Fix:             | Will be fixed in the next release.                                                                                                    |
| -                | pansion module does not work for Aastra, snom and Grandstream phones red as receptionist 17396                                                                                            |
| D:               | The settings in the <b>Receptionist Phone Configuration Wizard</b> don't apply to expansion module for Aastra 6755i, snom 370 and Grandstream 2000 phones.                                |
| C:               | expansion module for Austra 67551, shorti 576 and Grandstream 2006 phones.                                                                                                    |
| Fix:             | Will be fixed in the next release.                                                                                                    |
|                  | Mailbox watching doesn't work when using "Allow access to Shared for enabled extensions" option in Many Extension Ringing configuration 16635                                             |
| D:               | Extension has Many Extension Ringing enabled with a few extensions configured for Shared Mailbox.                                                                                         |
| C:               | However, in the IP Line settings, the "Shared VMail Ext. xxx" option is not listed in the drop down list for Advanced-Programmable Keys Configuration.                                    |
| Fix:             | Use the "Shared Mailbox: Edit Voice Mailbox Access List" link in the Voice Mailbox Settings for extension. Will be fixed in the next releases.                                            |
| Call wh          | ich is done after Call Relay(*2) on auto attendant isn't shown in call                                                                                                    |
| D:               | Only the call to attendant is shown in the call statistics. The call leg after call relay is missing in the call statistics in case if the external caller is terminating the call first. |
| C:               | the dan moti                                                                                                    |
| Fix:             | Use feature code *1 instead of *2 for call relay. Will be fixed in the next releases.                                                                                                    |
| The sno          | om phone doesn't allow multiple call park/retrieve 17340                                                                                                    |
| D:               | Upon successful call park/retrieve on snom the call couldn't be parked again using programmable key.                                                                                      |
| C:               |                                                                                                    |
| Fix:             | Will be fixed in some future FW release for snom.                                                                                                    |
| The Net          | work Diagnostics test in System Diagnostics doesn't work 17432                                                                                                    |
| D:               | The Network Diagnostics test in System Diagnostics is failing on the step when checking for physical link.                                                                                |
| C:               |                                                                                                    |
| Fix:             | Will be fixed in the next releases.                                                                                                    |
| Networ<br>transm | k mode changes in networkphycfgi.cgi hidden page have no effect on data<br>ssion 17525                                                                                                    |
| D:               | Ethernet ports are fixed at 100 Mbps, Full Duplex                                                                                                    |
| C:               |                                                                                                    |
| Fix:             | Will be fixed in the next releases.                                                                                                    |
| configu          | grammable Keys don't function on Grandstream GXP2124 phone if<br>red using Line Keys in IP line Advanced Settings 17709                                                                   |
| D:               |                                                                                                    |
| C:               | Has Malk Barras Mars and an array of the Malk Control                                                                                                    |
| Fix:             | Use <b>Multi-Purpose Keys</b> when programming Keys. Will be fixed in some next FW version for GXP2124.                                                                                   |
|                  | on watching doesn't work on Fanvil C62 phone                                                                                                    |
| D:               |                                                                                                    |
| C:               |                                                                                                    |
| Fix:             | Will be fixed in the next releases.                                                                                                    |
|                  | erver status is incorrect in Quadro Status - Network Status-Services 17679                                                                                                    |
| D:               | It shown as stopped even if DHCP server is running                                                                                                    |

PAGE 12 11-Mar-13

| C:      |                                                                                                    |
|---------|----------------------------------------------------------------------------------------------------|
| Fix:    | Will be fixed in the next releases.                                                                                                    |
| The "La | mp Indication" option is not enabled by default for extension 17660                                                                                                    |
| D:      | The "Lamp Indication" option in the Voice Mail Settings is not enabled by default for newly added extensions.                                                                  |
| C:      |                                                                                                    |
| Fix:    | Go to the Voice Mail Settings for newly added extension and enable the "Lamp Indication" for visual announcing new voice mails in mailbox. Will be fixed in the next releases. |

PAGE 13 11-Mar-13

## 7 Upgrading Instructions

### 7.1 Technical Advisory

**Attention:** For manually configured IP phones, it is now required to have the **SIP Registration Timeout** parameter set to 120 seconds or more on your IP phone. Values less than 120 seconds will not be accepted by the Quadro and will cause the IP phone registration failure on the Quadro.

#### 7.2 General hints

It is recommended to execute the update by downloading the software first to a PC located in the LAN side of the Quadro and perform the firmware update from the LAN side. This is to ensure that the Internet connection will not affect the upgrade process.

In general, the configuration of a system will remain after the software update. Remember that some data is lost during upgrade:

#### Call Statistics

Workaround - to save the existing call statistics, download it to the PC from Call Statistics-Statistics Settings before performing the firmware update.

#### Voice mails

Workaround – save the recorded voice mails from the Voice Mailbox before performing the firmware update.

#### All custom voice greetings

Workaround – backup and download all configuration and voice data to a PC.

#### All custom recordings for the custom Auto Attendant

Workaround – backup and download all configuration and voice data to a PC.

- Pending events
- Transfer statistics for the network
- DHCP leases

The following steps describe how to correctly perform the firmware update:

- Save the current configuration by doing a Backup and Download of all config and voice data (System->Configuration Management->Backup and download all config and voice data).
- 2. Perform the Firmware Update.
- 3. Restore the configuration that was saved in Step 1 (System -> Configuration Management -> Upload and Restore all config and voice data).

This is necessary to restore the extension custom voice messages and the custom Auto Attendant messages.

#### 7.3 Limitations and restrictions

- The memory used by "DSP Capture", "Call Capture" and "Network Capture" hidden pages is limited to 3 MB. This will put a limitation on the duration of captured file
- In case if voice mail recording codec is other than PCMU, the maximum length of VM sent by email is limited to 3 minutes
- The number of VMs in the mailbox for one extension is limited to 300
- Use Session Timer in IP Line Settings is deselected by default

PAGE 14 11-Mar-13